## **Demandes**

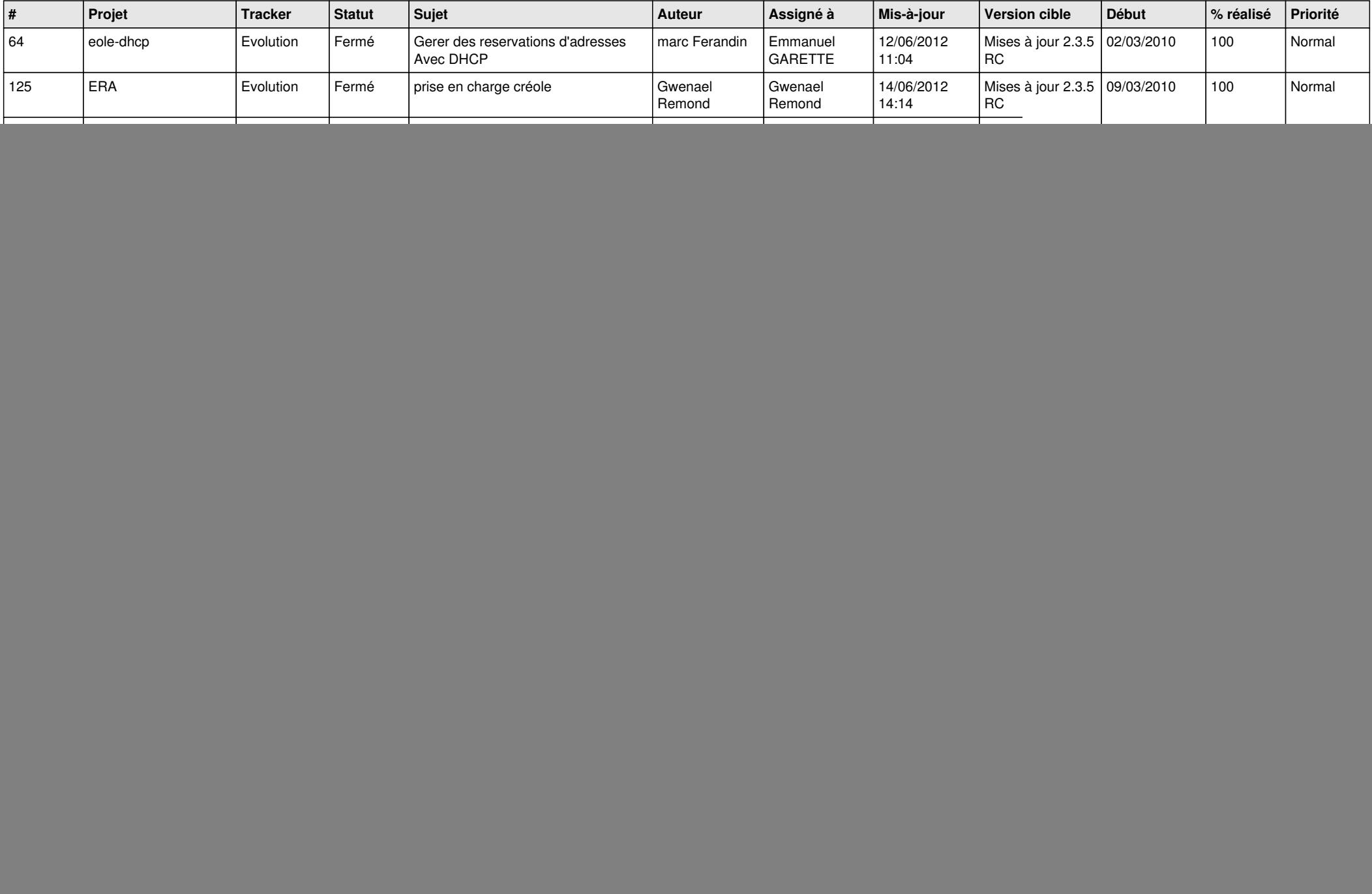

![](_page_1_Picture_811.jpeg)

![](_page_2_Picture_776.jpeg)

![](_page_3_Picture_778.jpeg)

![](_page_4_Picture_830.jpeg)

![](_page_5_Picture_782.jpeg)

![](_page_6_Picture_778.jpeg)

![](_page_7_Picture_784.jpeg)

![](_page_8_Picture_755.jpeg)

![](_page_9_Picture_727.jpeg)

![](_page_10_Picture_812.jpeg)

![](_page_11_Picture_790.jpeg)

![](_page_12_Picture_819.jpeg)

![](_page_13_Picture_225.jpeg)